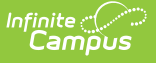

# **School Choice**

Last Modified on 03/21/2024 8:47

#### School Choice [Options](http://kb.infinitecampus.com/#school-choice-options)

School Choice allows students to apply for enrollment to one or more schools or programs. Acceptance into a school or program is determined by the student assignment and projection process. This process is based on the student's home address, unless a student applies and is accepted into another school or program within the district. Each school or program has a unique set of rules that determine whether a student's application is accepted.

## **School Choice Options**

School Choice can be used either with Student Assignment logic or without Student Assignment logic.

- School Choice with Student Assignment means the student is assigned to a school based on rules, address boundaries and overrides.
- School Choice without Student Assignment means the student is assigned to a school based on rules.

### **Prepare Campus for School Choice**

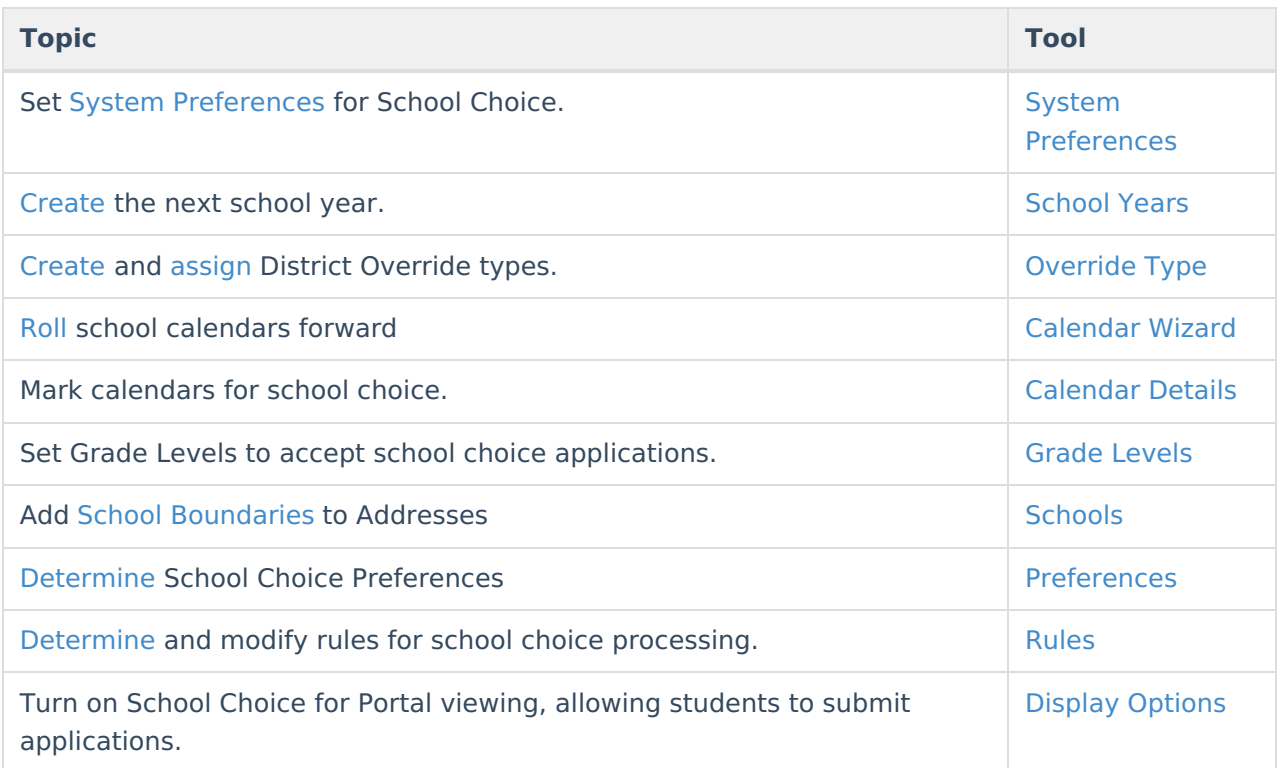

### **Enrollment, Scheduling and Processing**

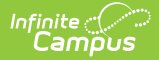

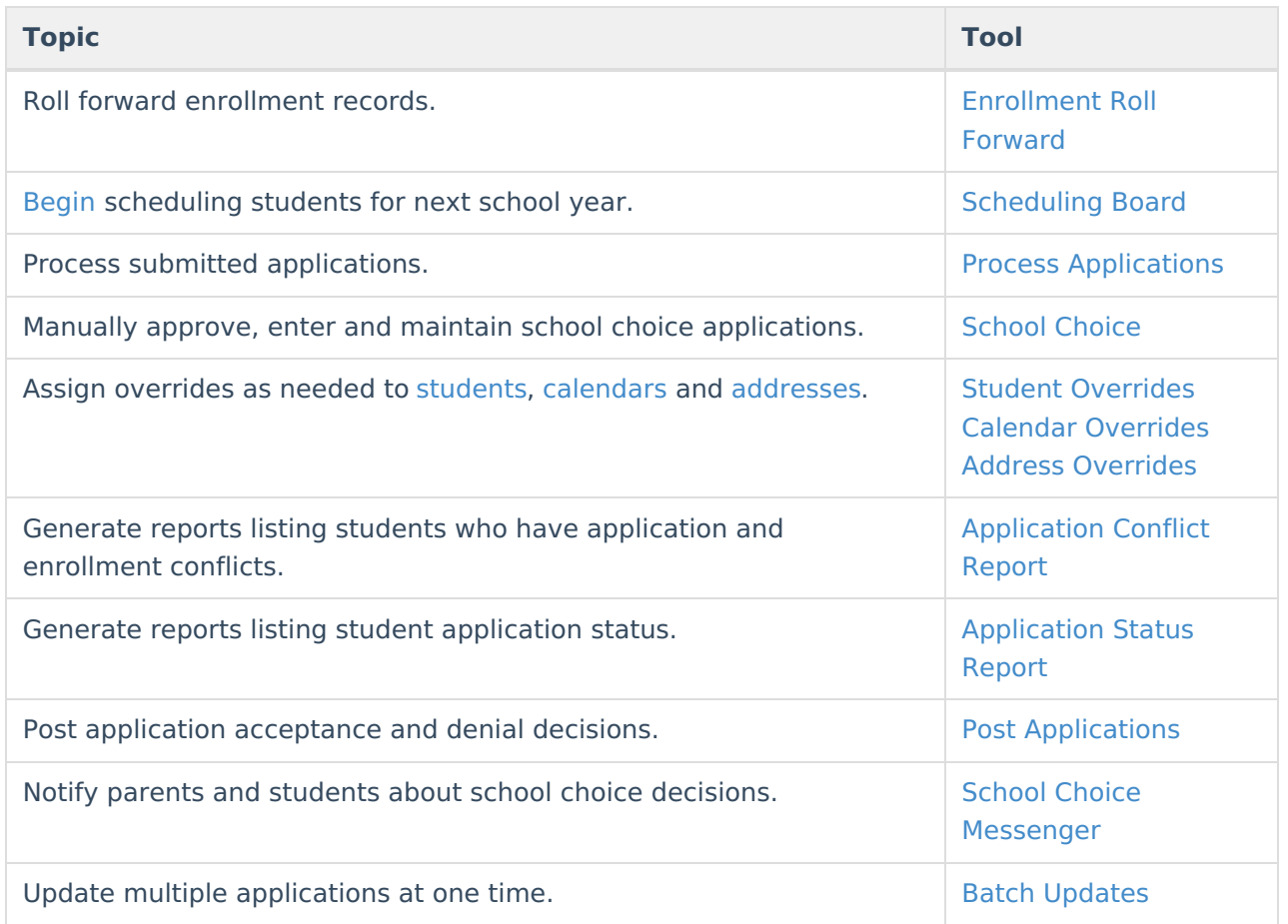

Repeat the above steps until the start of the school year, at which point scheduling can be finalized.

#### **System Preference Settings**

The following three preferences are used in the School Choice process.

![](_page_1_Picture_365.jpeg)